## Temat: Podstawowe elementy okna edytora tekstu

Wyjaśnia pojęcia: edytor tekstu, paski narzędzi, formatowanie i redagowanie tekstu;

Opisz zaznaczone elementy tablicy edytora Word.

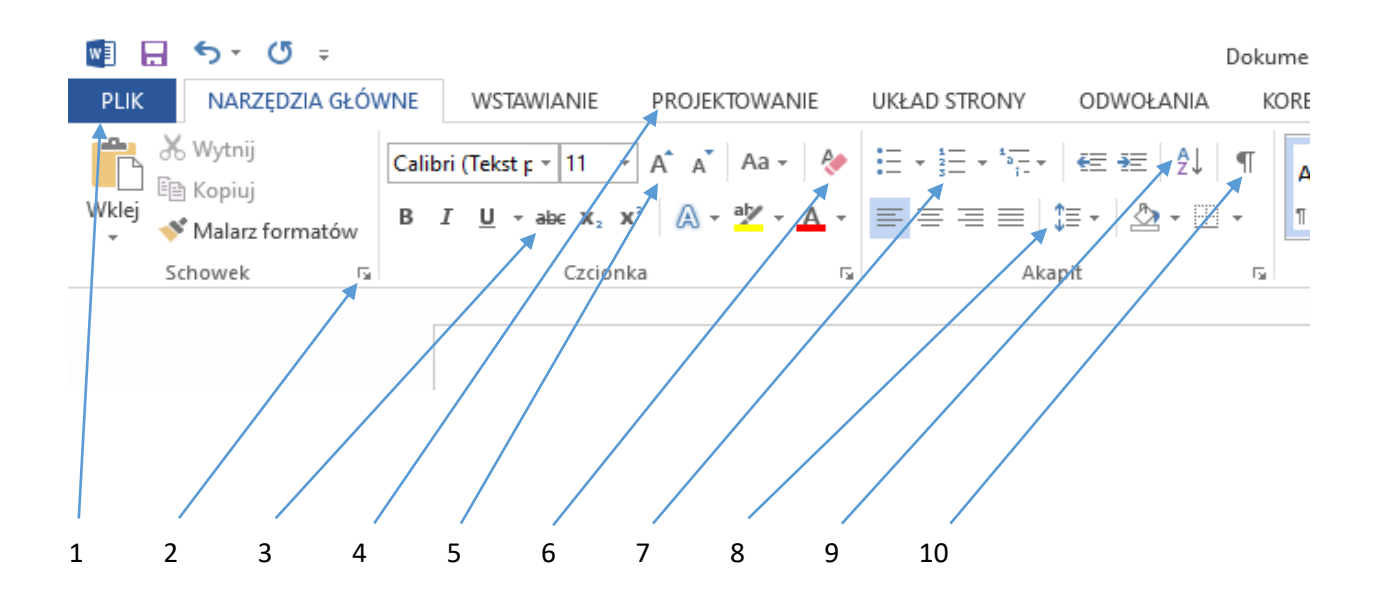

Opis wybranych elementów prześlij na e-mail: marek.klich@zslebien.pl